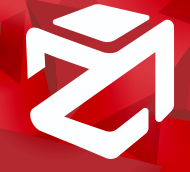

# **3DF ZEPHYR - LISTA FUNZIONALITÀ**

## INPUT

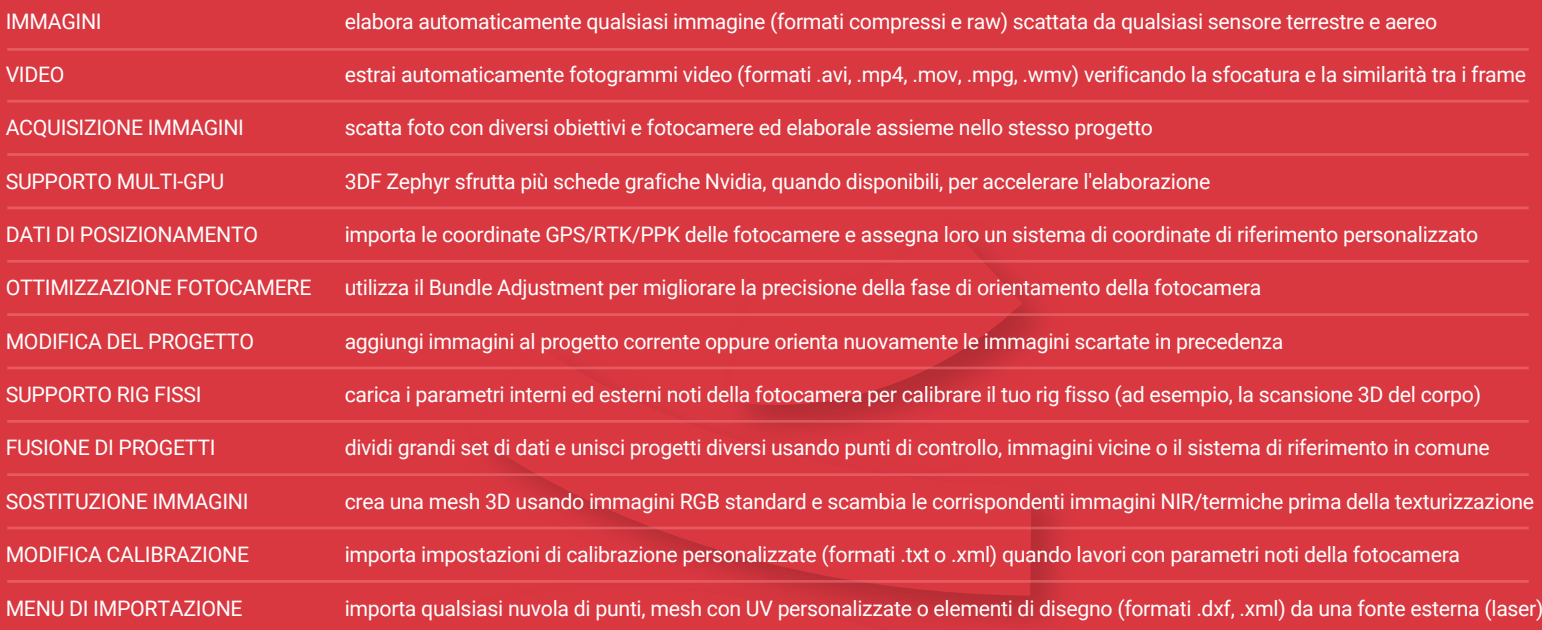

#### UTILITIES

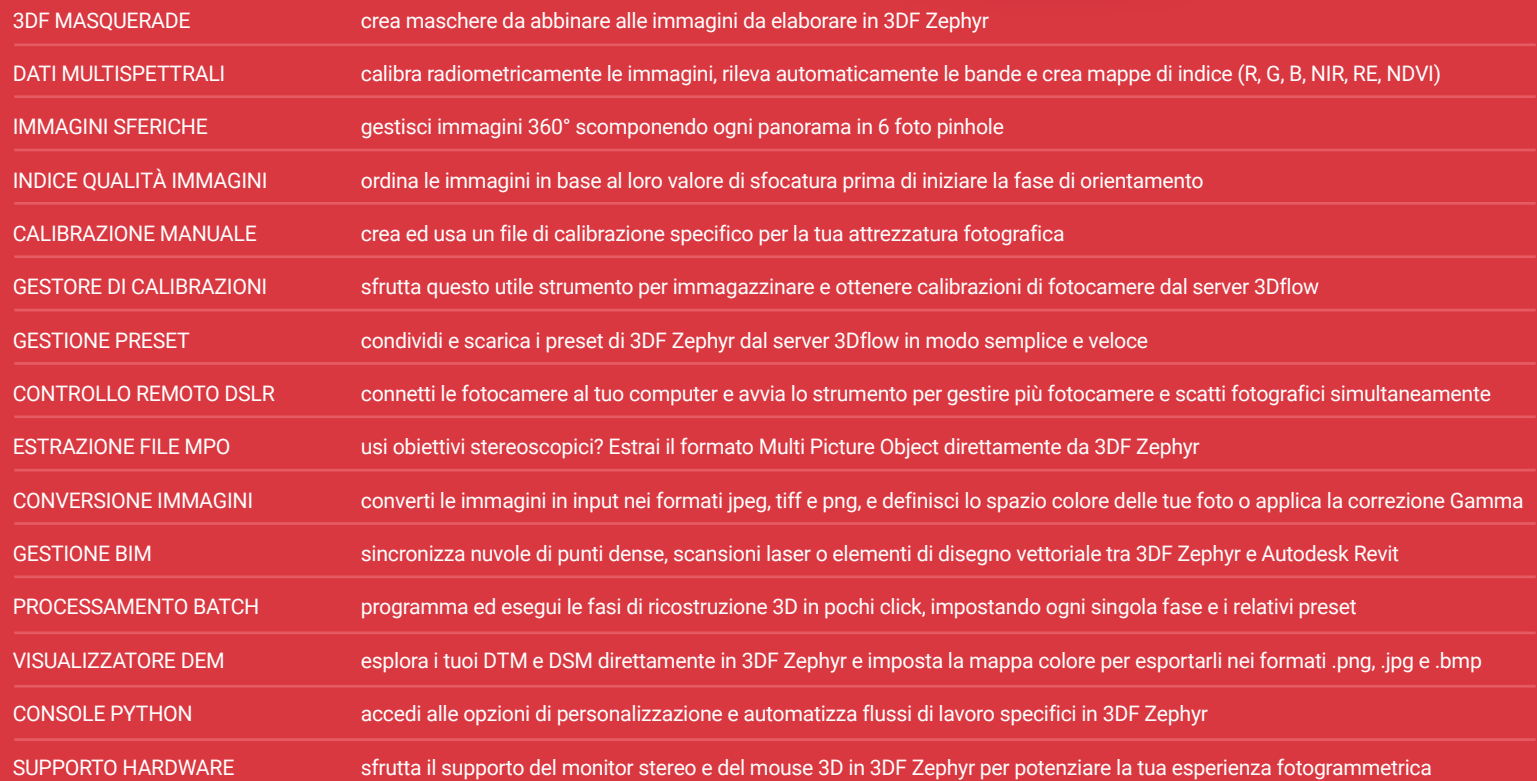

#### STRUMENTI

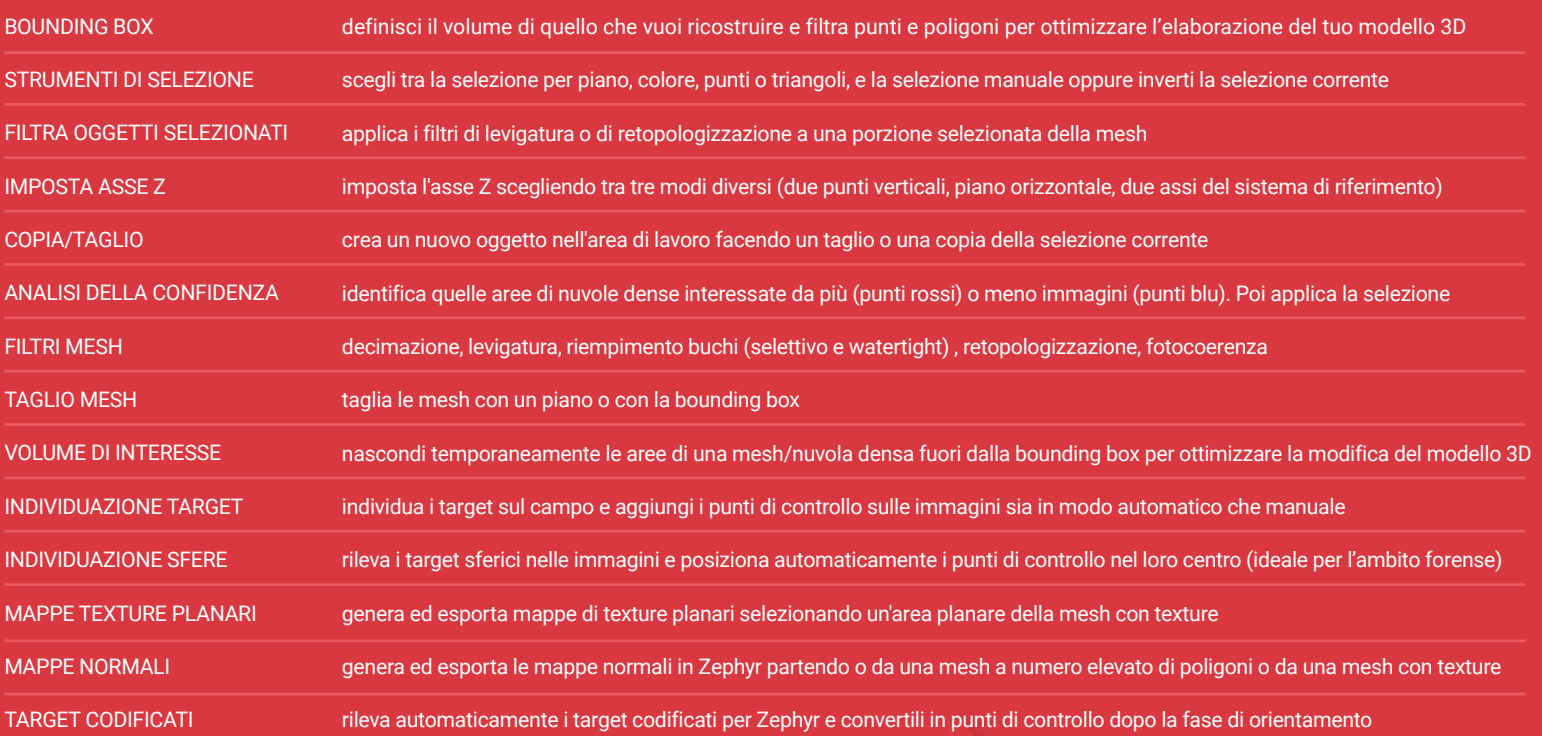

## DATI LIDAR

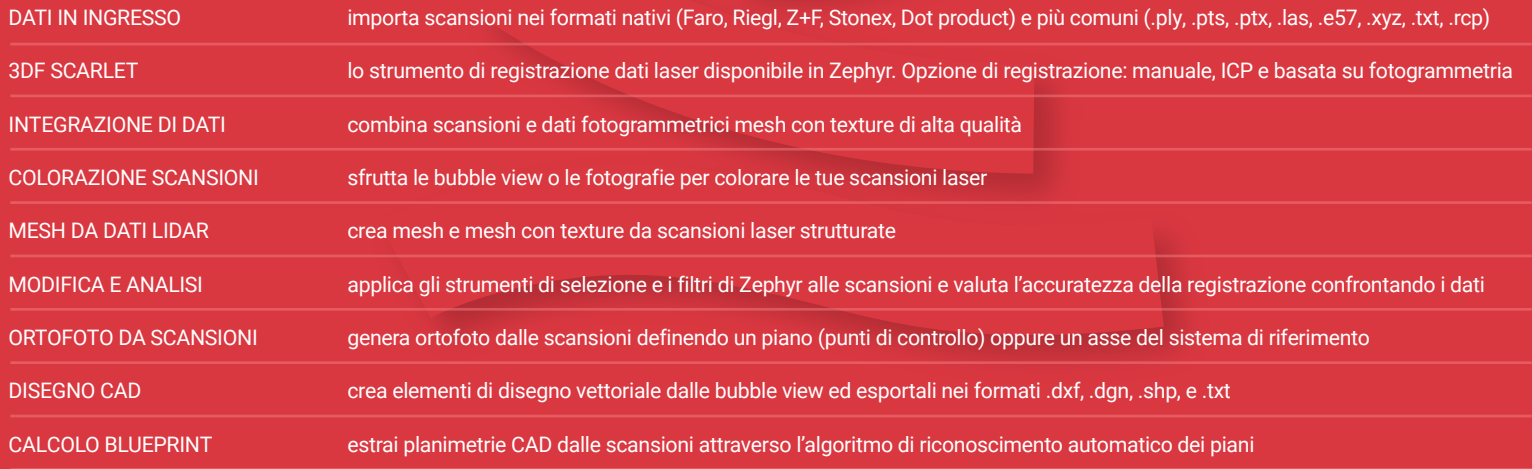

### MISURAZIONI

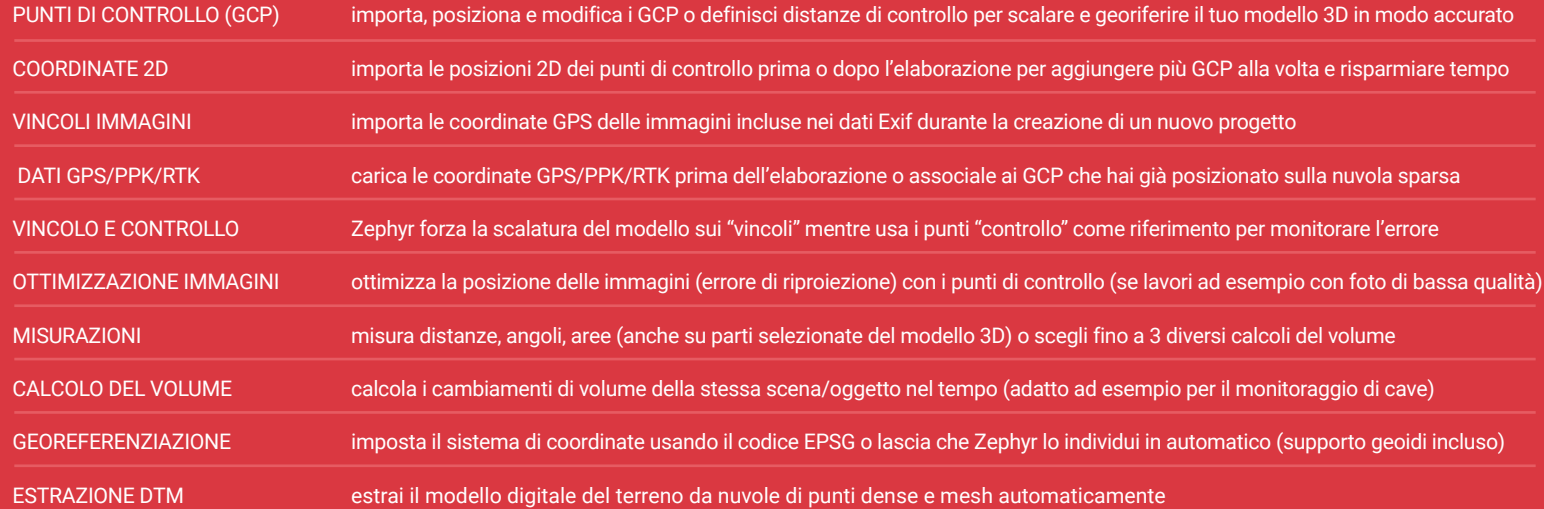

## PRODOTTI FINAL

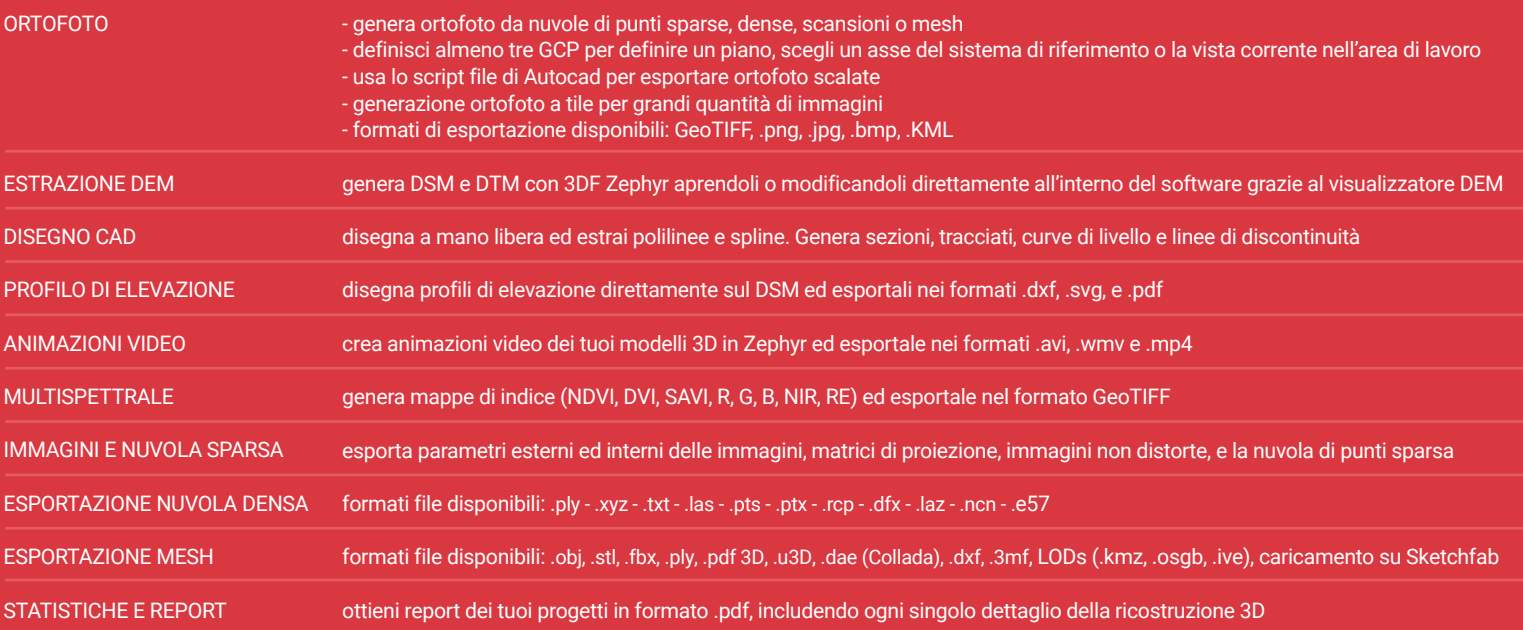

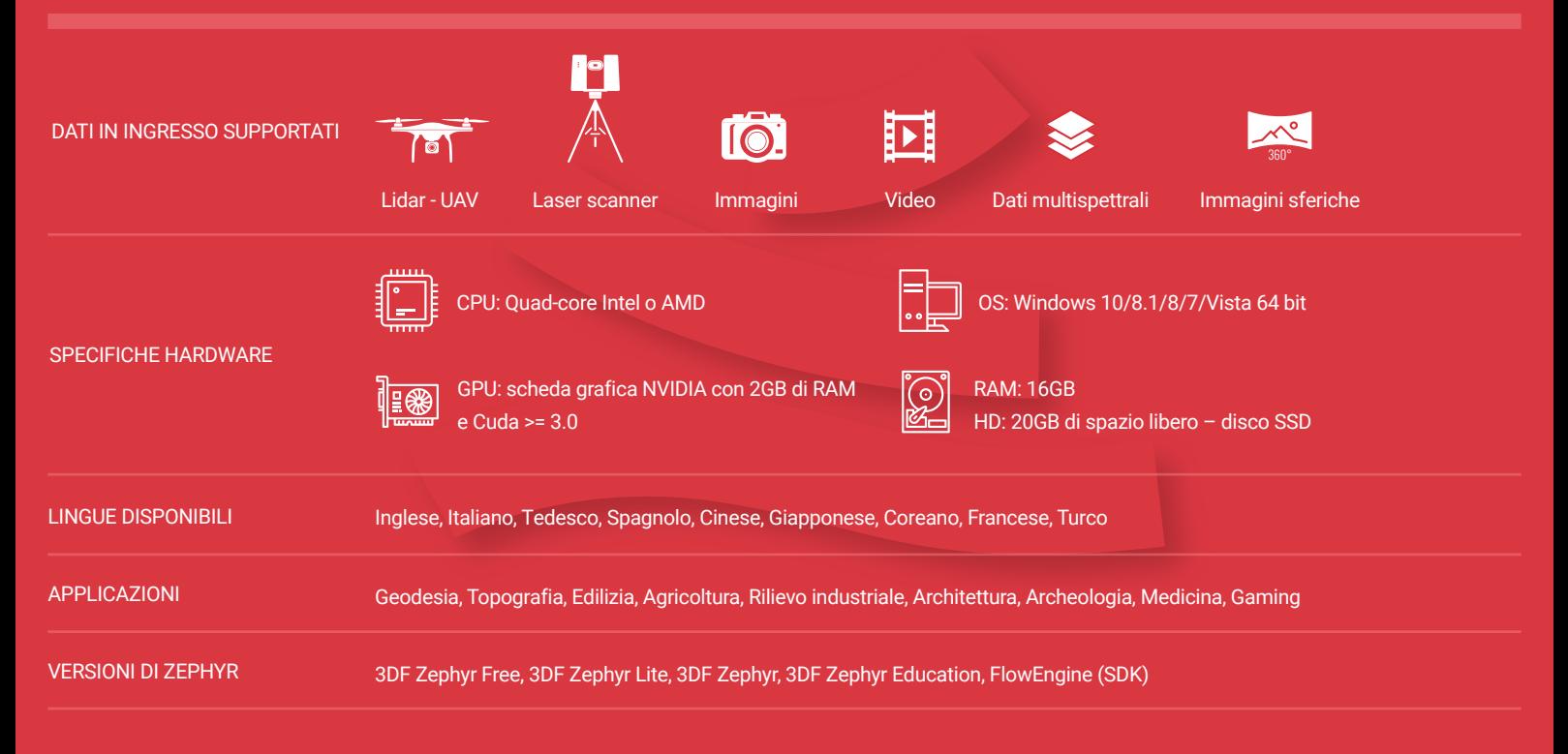

#### PIANI

![](_page_2_Picture_228.jpeg)

![](_page_2_Picture_5.jpeg)

Viale del Lavoro 33, 37135 Verona, Italy | E-MAIL: support@3dflow.net | WEB: www.3dflow.net